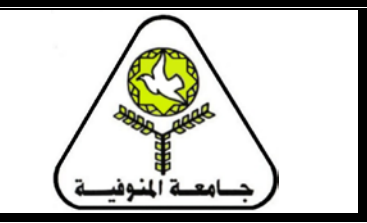

## كلية الهندسة الإلكترونية بمنوف إدارة شئون التعليم والطلاب

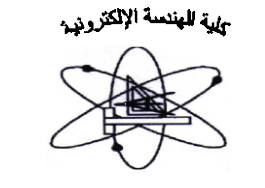

خطوات إلتحاق الطالب المستجد بكلية الهندسة الإلكترونية

أو لا: الأوراق اللازمة لقيد الطالب المستجد بالكلية: 1. أصل إستمارة النجاح في الثانوية العامة. 2. أصل شهادة الميلاد أو مستخرج رسمي منها (شهادة بالكمبيوتر). 3. الموقف من التجنيد (نموذج 2 جند بالنسبة للذكور). 4. عدد (6) صورة شخصية. 5. المصر وفات الدر اسية.

ثانيا: الخطوات التي يتبعها الطالب المستجد للتقديم:

- 1. يقوم الطالب بتقديم بطاقة الترشيح إلى مسئول الفرقة الإعدادي بإدارة شئون التعليم و الطلاب بالدور الأول مبنى أ بالكلبة
- 2. يقوم الموظف المختص بمطابقة إسم الطالب من بطاقة الترشيح مع كشوف التنسيق الو ار دة إلى الكلية من مكتب التنسيق.
- 3. يقوم الطالب بسحب مظروف إلتحاق بالكلية (مجاني) من شئون التعليم والطلاب بالكلية (يحتوي المظروف على طلب إلتحاق). (مرفق صورة المظروف + طلب الإلتحاق)
- 4. يقوم الطالب بشراء طابع جامعة واحد فئة عشرة جنيهات ويقوم بلصق الطابع على طلب الإلتحاق ويقوم الطالب بملئ البيانات اللازمة بطلب الإلتحاق.
- 5. يقـوم الموظـف المخـتص بإعطـاء الطالـب إسـتمار ة الكشـف الطبـي. (مرفـق صـورة الإستمارة)
- 6. يقوم الطالب بشراء طابع جامعة فئة 5 جنيهات ويقوم بلصيق الطابع ولصيق صورة شخصبية للطالب على إستمارة الكشف الطبي ويتم إعتمـادة الإستمارة من إدارة الكليـة و بِنَم تجميع جميع الكِشْو ف مع مسئو ل الفر قة الإعدادي حتى ميعـاد الكشف الطبـي داخـل الوحدة العلاحية بالكلية
- 7. إجر اءات الكشف الطبي لكل طالب وطالبـة بتحدد مبعـادة عـن طريـق الإدار ة العامـة للشئون الطببة بالجامعة
- 8. يتوجه الطالب إلى الإدار ة الطبية بالدور الأرضي مبني ب بالكلية لعمل الكشف الطبي المطلوب في ميعاد الكشف الطبي الذي تم تحديدة وتقوم الإدارة بدور ها بطلب طوابع طبيـة بمبلـغ 30 جنيهـا يقوم أحـد المسـئولين بالكليـة بتحصـيلها وتوريدها الإدار ة العامـة للشئون الطبية بالجامعة.
- 9. يقوم الطالب بعد ذلك بتسليم جميع الأوراق بداخل المظروف الخاص بالإلتحاق إلى الموظف المختص بالفرقة الإعدادي بإدارة شئون التعليم والطلاب وهذة الأوراق هي:
	- طلب الإلتحاق بعد إستيفاءة (ملئ البيانات المطلوبة + لصق طابع الجامعة فئة 10 جنبهات)
		- أصل إستمارة النجاح في الثانوية العامة.
		- أصل شهادة الميلاد أو مستخرج رسمي منها (شهادة بالكمبيوتر)
			- الموقف من التجنيد (نموذج 2 جند بالنسبة للذكور)
				- عدد (6) صورة شخصية.
				- إستمار ة الكشف الطبي بعد إستيفاءة.

10. يقوم الطالب بسداد المصروفات الدراسية مبلغ (180 جنيها) كالآتي:

- يقوم الموظف المختص بالفرقة الإعدادي باستخراج إذن دفع مصر وفات بمبلغ (180 جنيها) باسم الطالب.
	- يتوجة الطالب إلى الخزينة بالدور الأول مبنى أ بالكلية لسداد المصر وفات باستخدام إذن دفع المصر وفات.
		- يقوم الطالب باستلام نسختين من إيصال سداد المصر وفات.
- يقوم الطالب بتسليم نسخة من إيصـال دفع المصـر وفات إلى الموظف المختص بالمصبر وفات وبحتفظ بالأصل
- 11. بعد إنتهاء الإجراءات السابقة من 1 إلى 10 يقوم مسؤول الفرقـة الإعدادي بتسجيل بيانات الطالب على الحاسب الألي باستخدام برنامج شئون التعليم والطلاب الخاص ىذلك